# **Git : Installation, configuration et utilisation**

- Objet : Utilisation de Git
- Niveau requis : [avisé](http://debian-facile.org/tag:avise?do=showtag&tag=avis%C3%A9)
- Commentaires : Gérer ses dépôts de code avec git.
- Débutant, à savoir : [Utiliser GNU/Linux en ligne de commande, tout commence là !.](http://debian-facile.org/doc:systeme:commandes:le_debianiste_qui_papillonne)  $\ddot{\mathbf{\Theta}}$
- Suivi :
	- [à-compléter](http://debian-facile.org/tag:a-completer?do=showtag&tag=%C3%A0-compl%C3%A9ter)
		- o Création par **C**captnfab 06/03/2014
		- ∘ Testé par <…> le <…> <mark>⊘Fix Me!</mark>
- $\bullet$  Commentaires sur le forum  $\cdot$  [ici](https://debian-facile.org/topic-8597-wiki-git-installation-configuration-et-utilisations-page-1.html)  $^{1}$

#### **Nota :**

Contributeurs, les **PEIX Me!** sont là pour vous aider, supprimez-les une fois le problème corrigé ou le champ rempli !

#### **Introduction**

[Git](http://fr.wikipedia.org/wiki/Git) est un [VCS](https://fr.m.wikipedia.org/wiki/Logiciel_de_gestion_de_versions) [décentralisé.](http://fr.wikipedia.org/wiki/Gestion_de_version_décentralisée)

### **Installation**

apt-get install git

### **Exemples d'utilisation**

- [Utilisation simple et principes de base](http://debian-facile.org/atelier:git-df:tp-basique)
- [Gitea, la forge logicielle web avec une tasse de thé \(et un carré de chocolat\)](http://debian-facile.org/atelier:git-df:gitea)
- [La fusion de branches avec Git](http://debian-facile.org/atelier:git-df:tp-merge)
- [TP : Gérer son site web avec Git](http://debian-facile.org/doc:systeme:git:tp-gerer-son-site-web)
- [TP : Participation aux projets Git DF](http://debian-facile.org/atelier:git-df:git-df)
- [TP : Maintenir ses paquets Debian avec git-buildpackage](http://debian-facile.org/doc:mentors:git-buildpackage)

## **Références**

- http://www.vle-project.org/wiki/Commandes Git de tous les jours
- <http://www.git-scm.com/book/fr>

[1\)](#page--1-0)

N'hésitez pas à y faire part de vos remarques, succès, améliorations ou échecs !

From: <http://debian-facile.org/> - **Documentation - Wiki**

Permanent link: **<http://debian-facile.org/doc:systeme:git:git>**

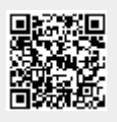

Last update: **18/02/2020 19:33**